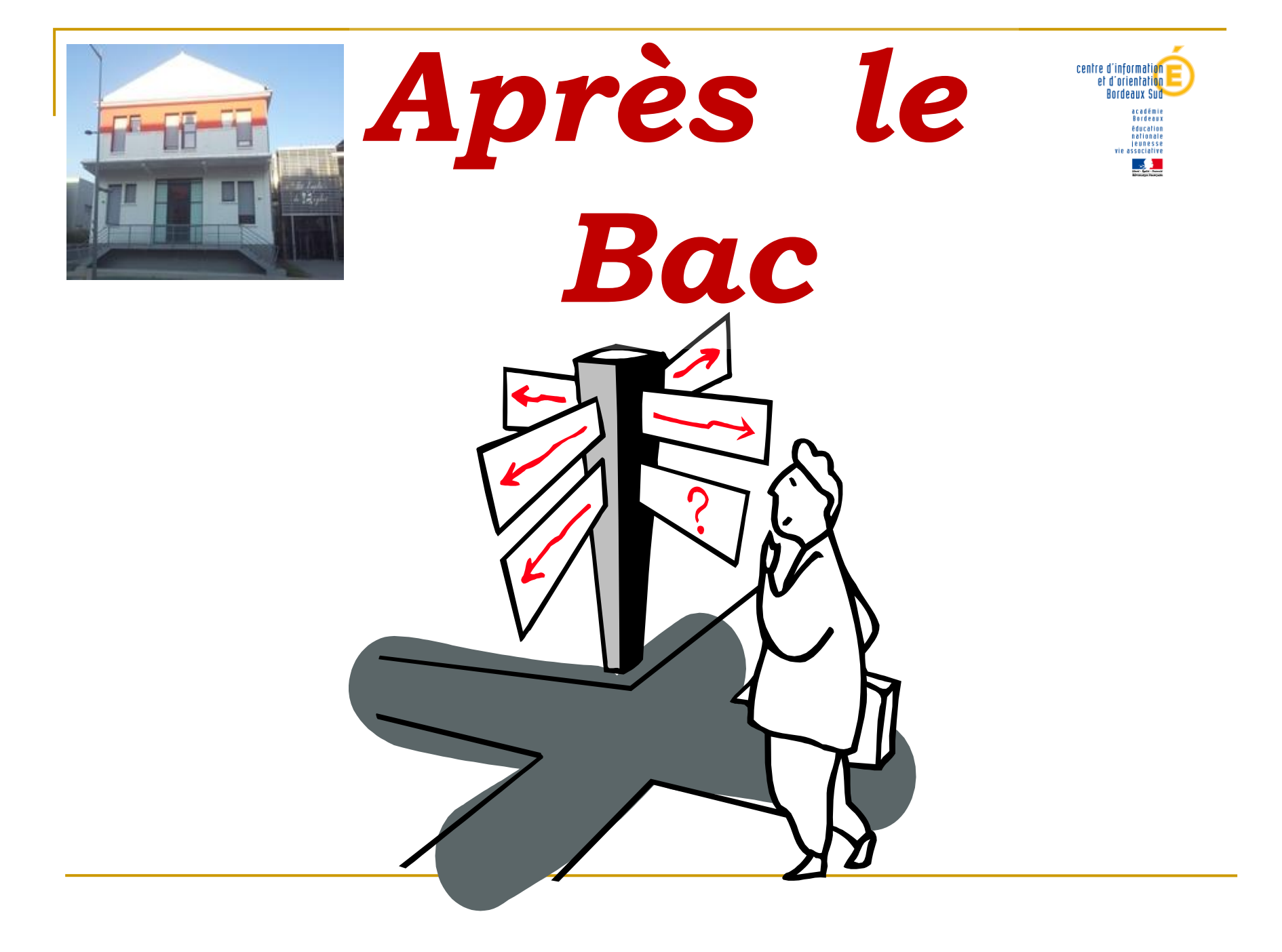

**Permanences des Psychologues de l'Education Nationale au lycée**

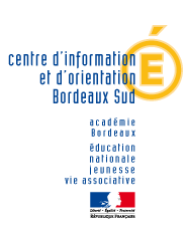

## *Prendre rendez-vous à la vie scolaire*

**Mme PONCEAU Lundi : 14h-17h Vendredi : 9h-17h**

**Mme LAFITTE : Lundi : 9h-12h ou 14h-17h Mardi: 9h-17h**

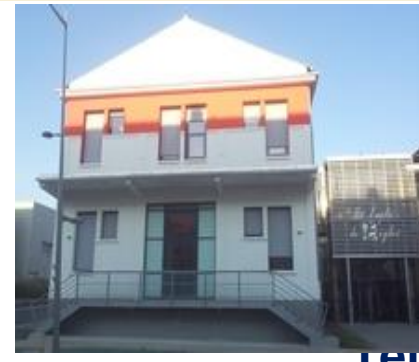

**CIO (Centre d'information et d'orientation) 23 avenue Robert Schuman BT Emploi - Terres-Neuves 33130 BEGLES Tél : 05 57 59 00 80 (N° provisoire 05 40 45 02 67)**

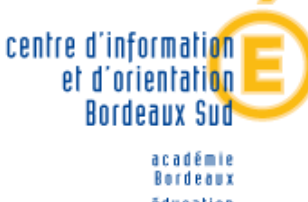

**Ouvert à tout public (collégiens, lycéens, étudiants, adultes) :** 

✓**Lundi au vendredi: 9h-17h (fermé un lundi matin sur 2)**

**Ouvert pendant les congés scolaires. (fermeture mi-juillet / réouverture autour du 20 août)**

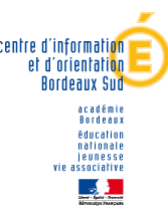

## S'orienter après le bac, c'est:

- ➢ Réfléchir sur soi: Scolarité, intérêts, personnalité
- ➢ Explorer les formations post-bac
- ➢ S'informer sur les métiers & l'insertion professionnel

### Et se poser les questions suivantes :

- ✓ Le baccalauréat et le niveau dans les différentes disciplines préparent-ils bien aux études envisagées ?
- ✓ Penser au budget pour financer les études
- ✓ Auto-évaluer son besoin d'encadrement, sa capacité à être autonome
- ✓ Tenir compte du type de sélection en vigueur et envisager une solution de rechange au cas où la candidature ne serait pas retenue.

# Pour s'informer…

- ➢ **Studyrama en décembre**
- ➢ **L'étudiant début janvier (Parc expo BX Lac)**
- ➢ **Portes ouvertes de l'université : fin janvier**
- ➢ **Parcoursup, dates 2024 à titre d'information**
- ❖ **En consultation 20 décembre 2023**
- ❖ **Vœux 17 janvier -14 mars 2024**
- ❖ **Confirmation / dossier: 3 avril 2024**
- ❖ **Résultats à partir du 30 mai 2024**
- ➢ **Les portes ouvertes des établissements (info sur Parcousup)**

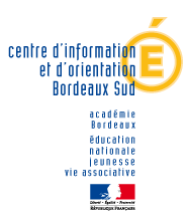

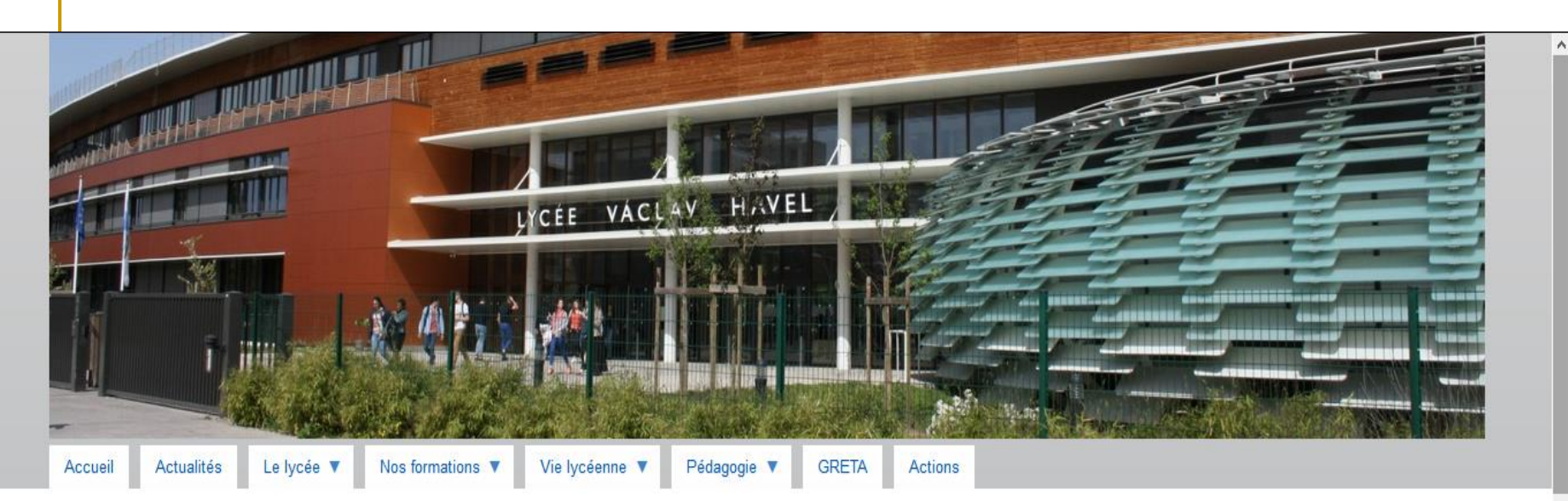

Accueil » Vie lycéenne » Espace Orientation

Services **PRONOTE** ea **Scolarité services** Aide à la connexion **Guide Pronote Parents** 

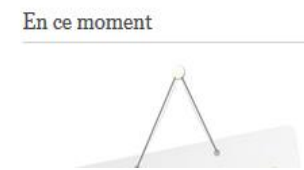

#### **Espace Orientation**

Bienvenue dans l'espace Orientation. Ces rubriques sont à votre disposition pour vous guider dans vos choix d'orientation tout au long du lycée.

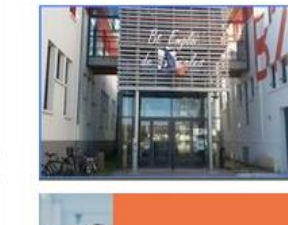

#### Présentation des psychologues de l'Éducation Nationale

Les psychologues de l'Éducation Nationale interviennent au lycée Václav Havel et proposent, entre autres, des informations sur les formations, les métiers et les procédures d'orientation et d'affectation.

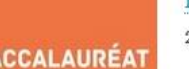

Présentation et informations sur le nouveau bac, pour les élèves entrant en première à compter de la rentrée 2019.

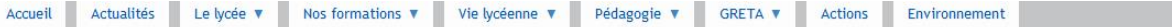

Accueil » Vie lycéenne » Espace Orientation » Post-bac

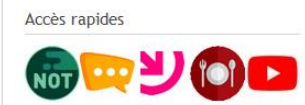

En attendant une connexion plus facile, pour accéder à pronote : connectez-vous à "lycée connecté" (icône jaune) > Mes applis > plus > pronote (en bas).

#### Post-bac

Ressources pour l'orientation post-bac

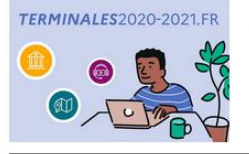

Orient' Express

Le site http://www.terminales2020-2021.fr permet aux élèves de première et de terminale de découvrir les 5 étapes de leur parcours enseignement supérieur.

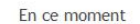

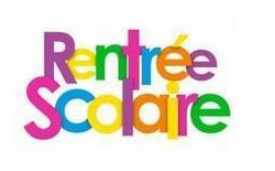

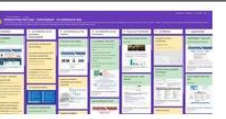

Mur virtuel : Ce mur virtuel vous propose 10 colonnes à explorer . Il est à utiliser comme un "porte-

Orient'express : Le magazine de l'orientation post-bac.

documents" pour pouvoir trouver l'information en fonction de votre profil.

#### Parcoursup

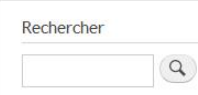

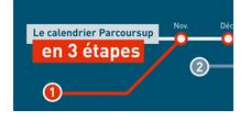

Le calendrier Parcoursup pour l'année 2020-2021 est disponible. Il peut aussi être consulté en ligne. L'offre de formation est également disponible. Elle sera mise à jour à compter du 21 décembre 2020, mais il est possible de consulter celle de 2020.

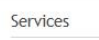

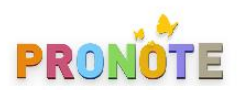

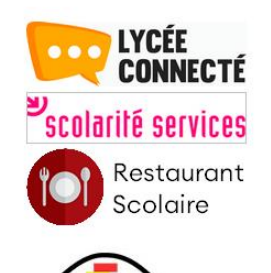

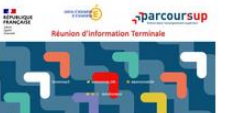

Vous pouvez consulter le diaporama sur Parcoursup présenté à la réunion du 21 janvier 2021.

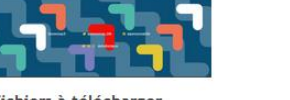

Fichiers à télécharger Calendrier Parcoursup 2020-2021 Diaporama Parcoursup présenté le 21 janvier 2021

## Pour s'informer...

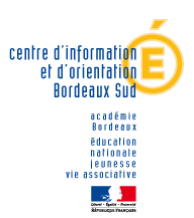

#### Les MOOC sur FUN (forum universitaire numérique)  $\blacktriangleright$

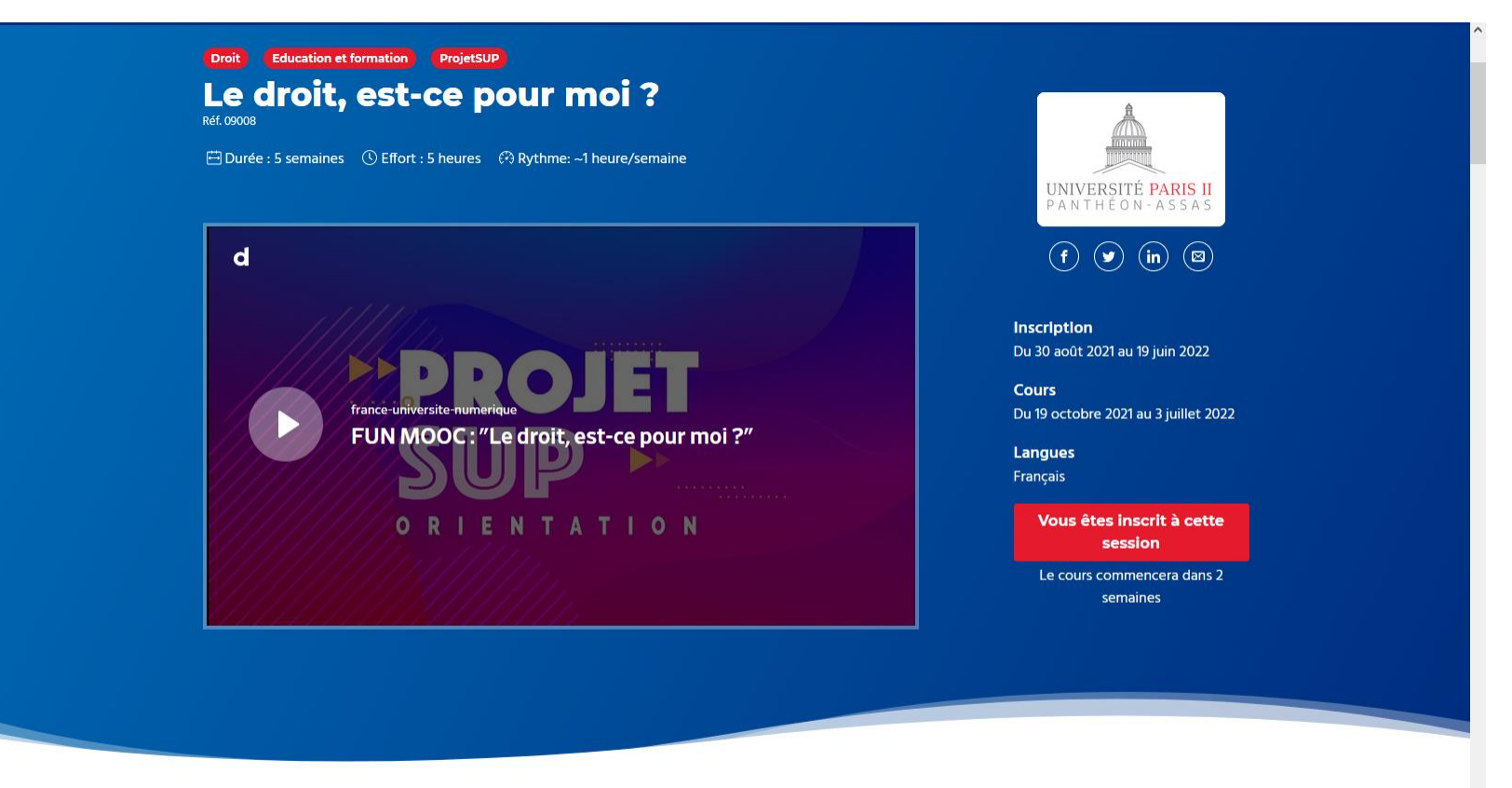

**Autres sessions** 

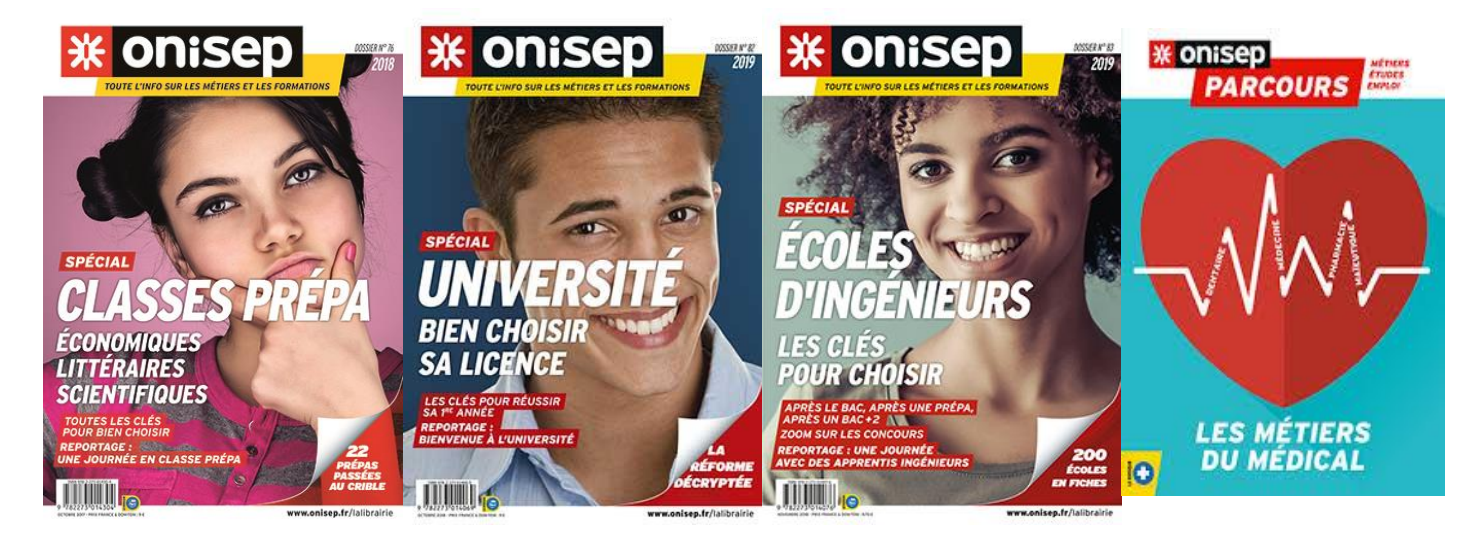

#### Brochures ONISEP à consulter au CDI

#### **Les ressources pour préparer son projet d'orientation :**

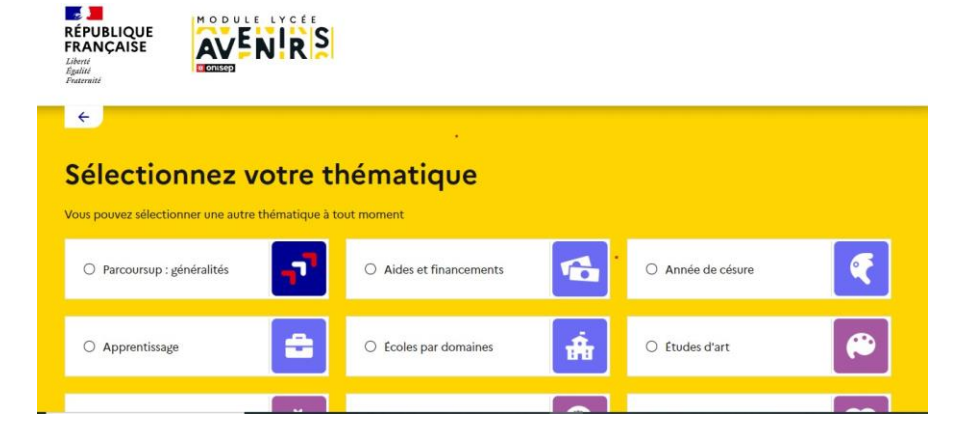

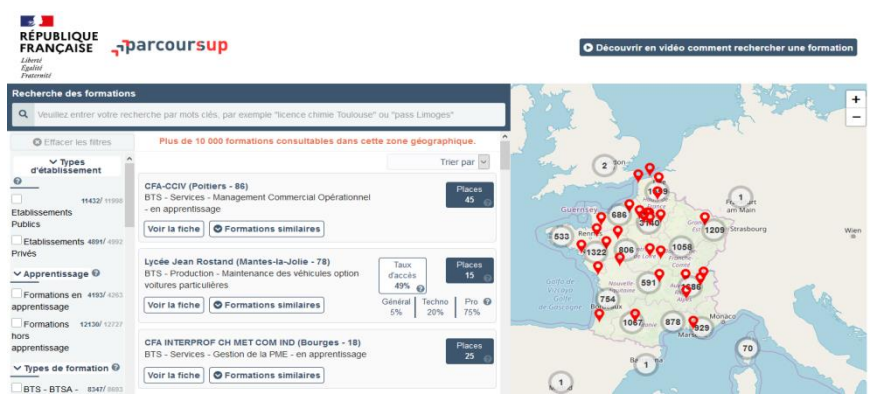

**https://lycee-avenirs.onisep.fr Parcoursup.fr** : plus de 19 500 infos sur les filières, les formations, fiches de formations détailléesles métiers…

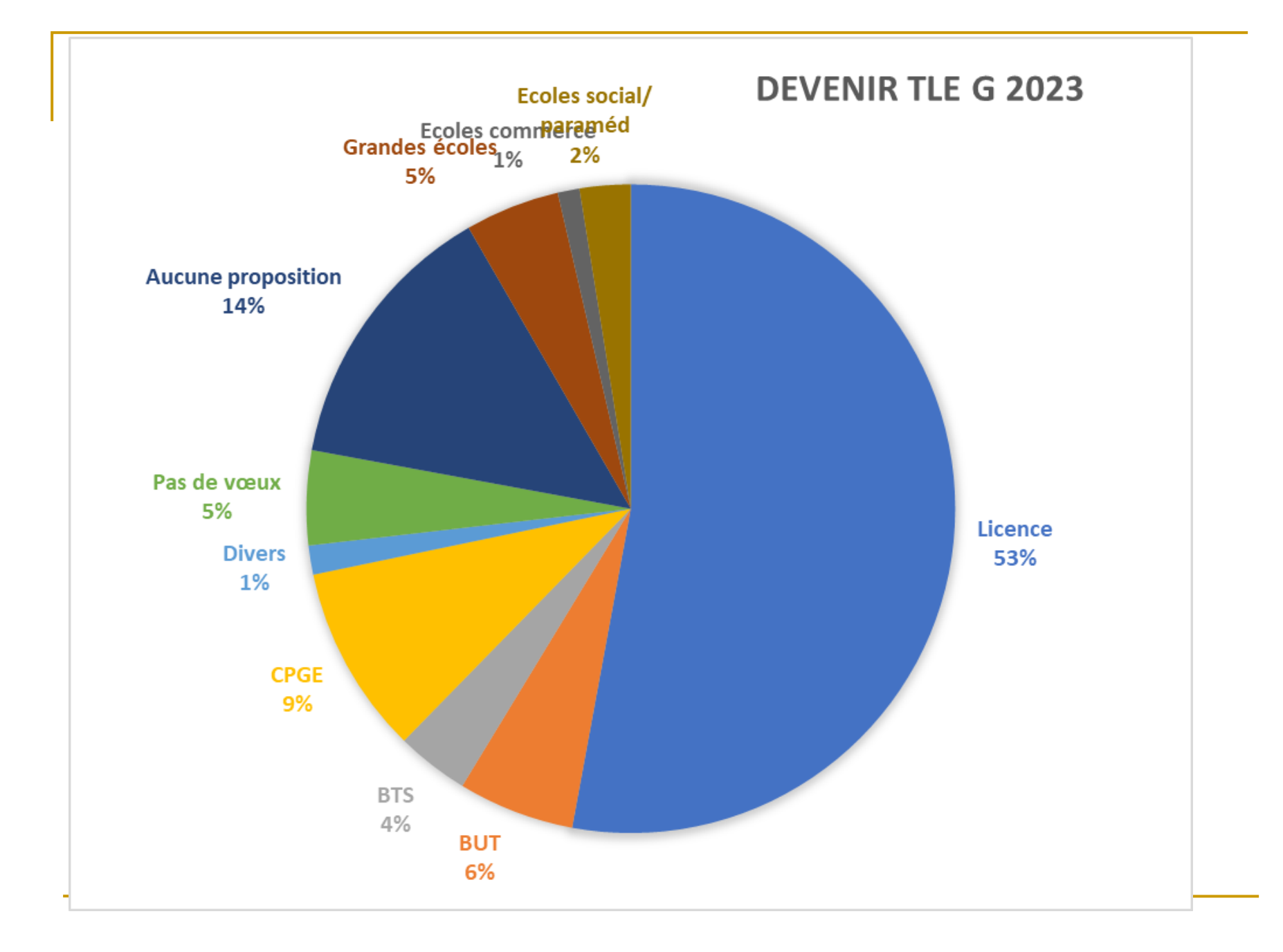

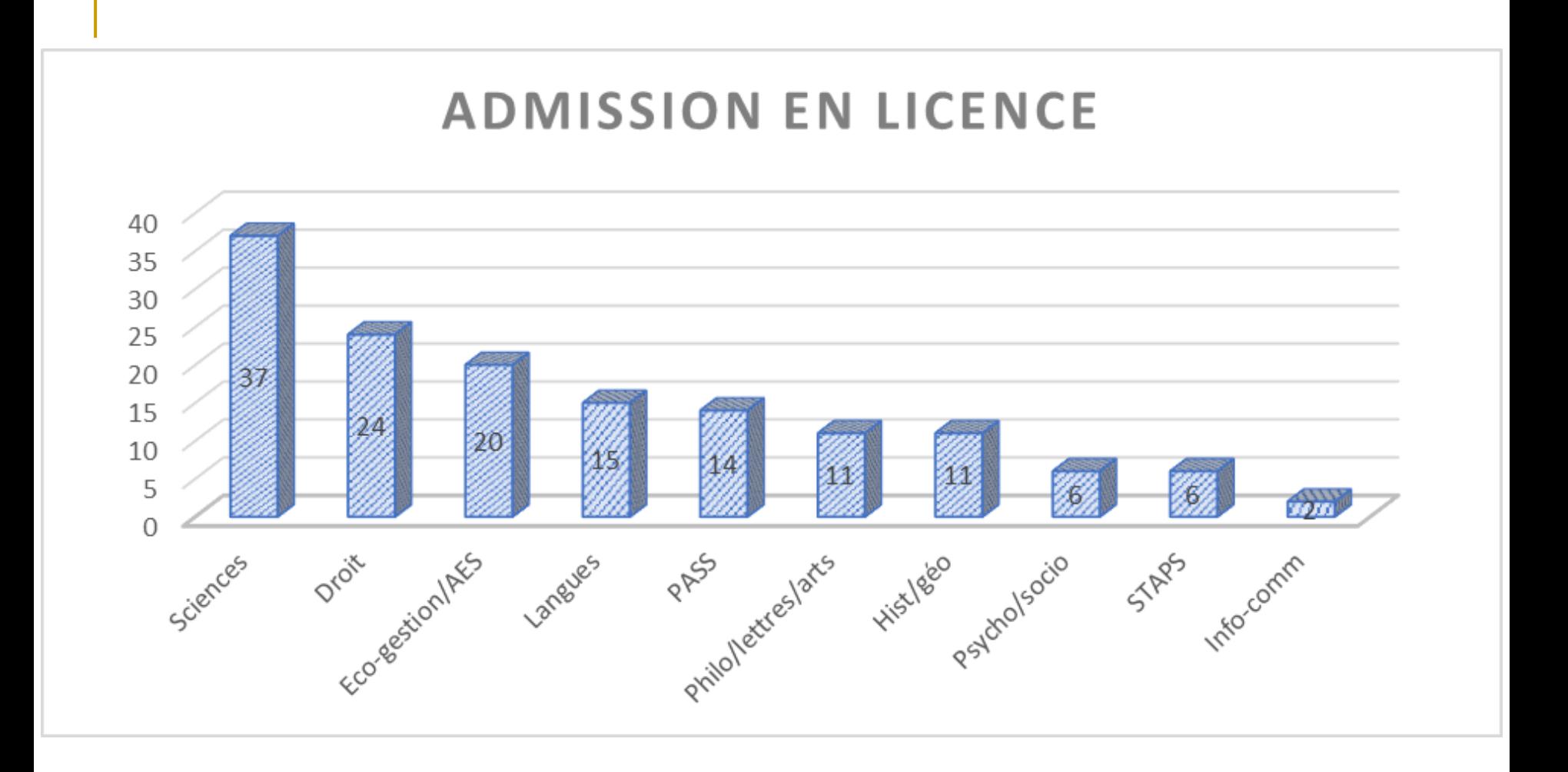

#### **AUCUNE PROPOSITION (BAC G)**

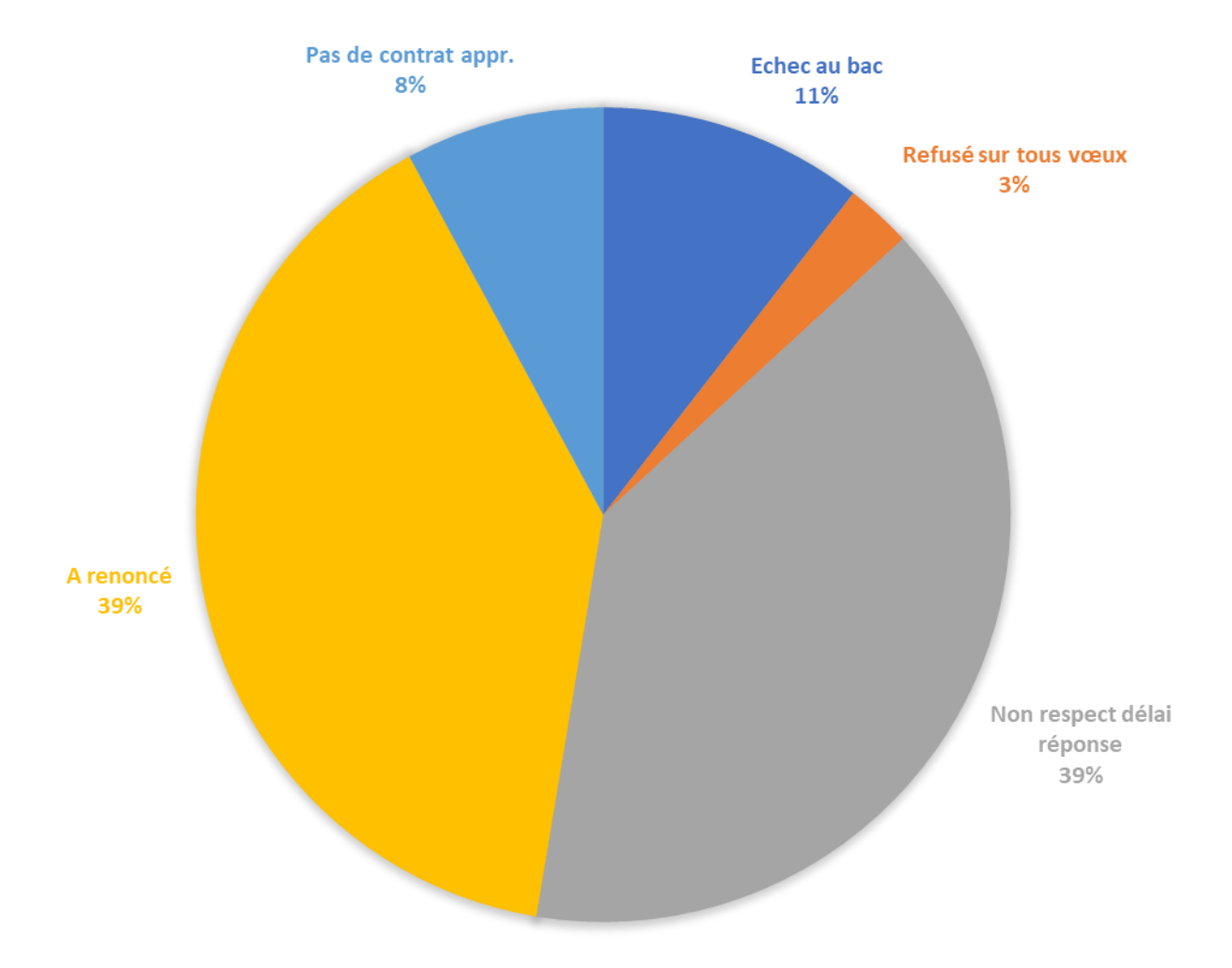

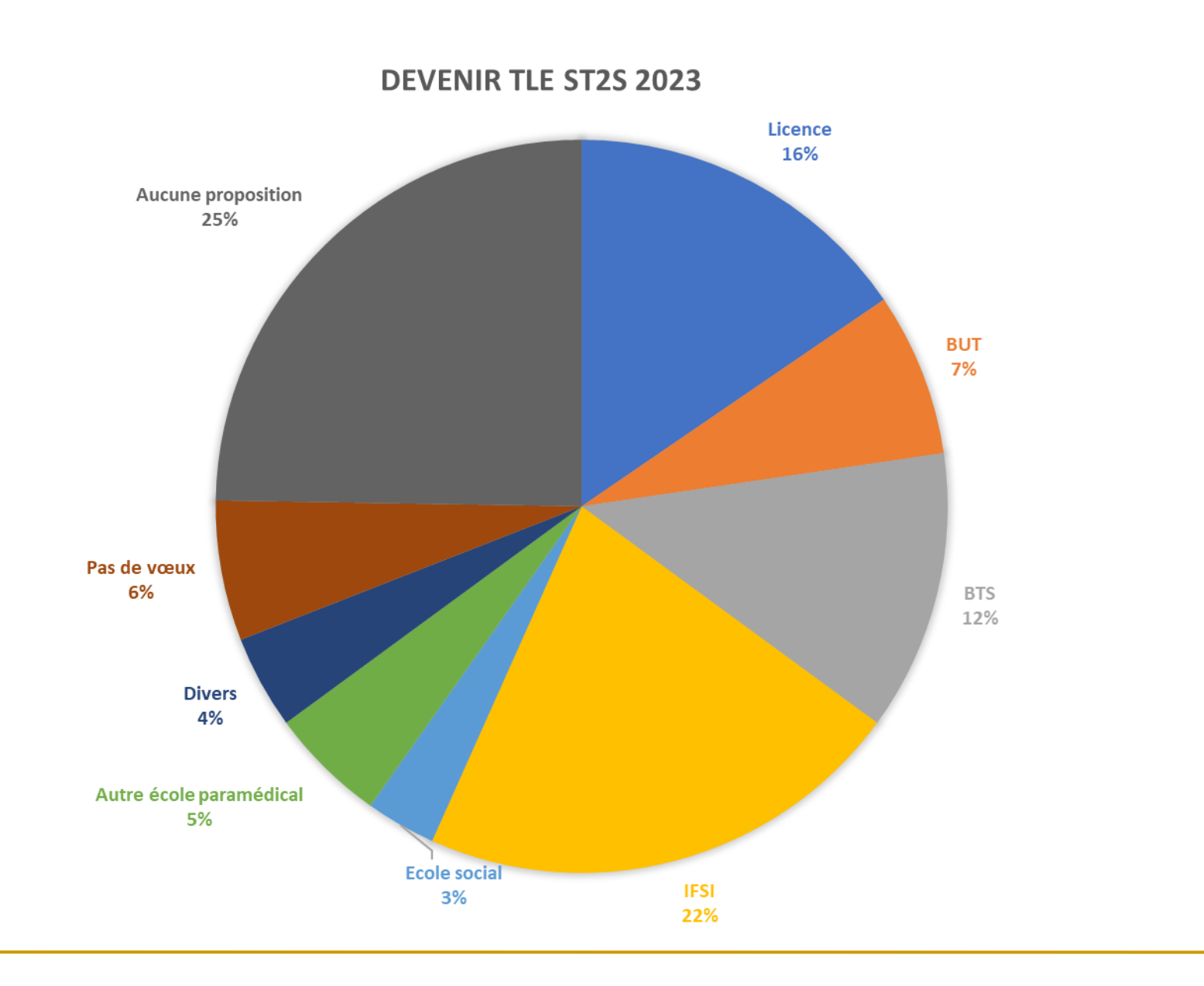

#### **AUCUNE PROPOSITION** ST<sub>2</sub>S

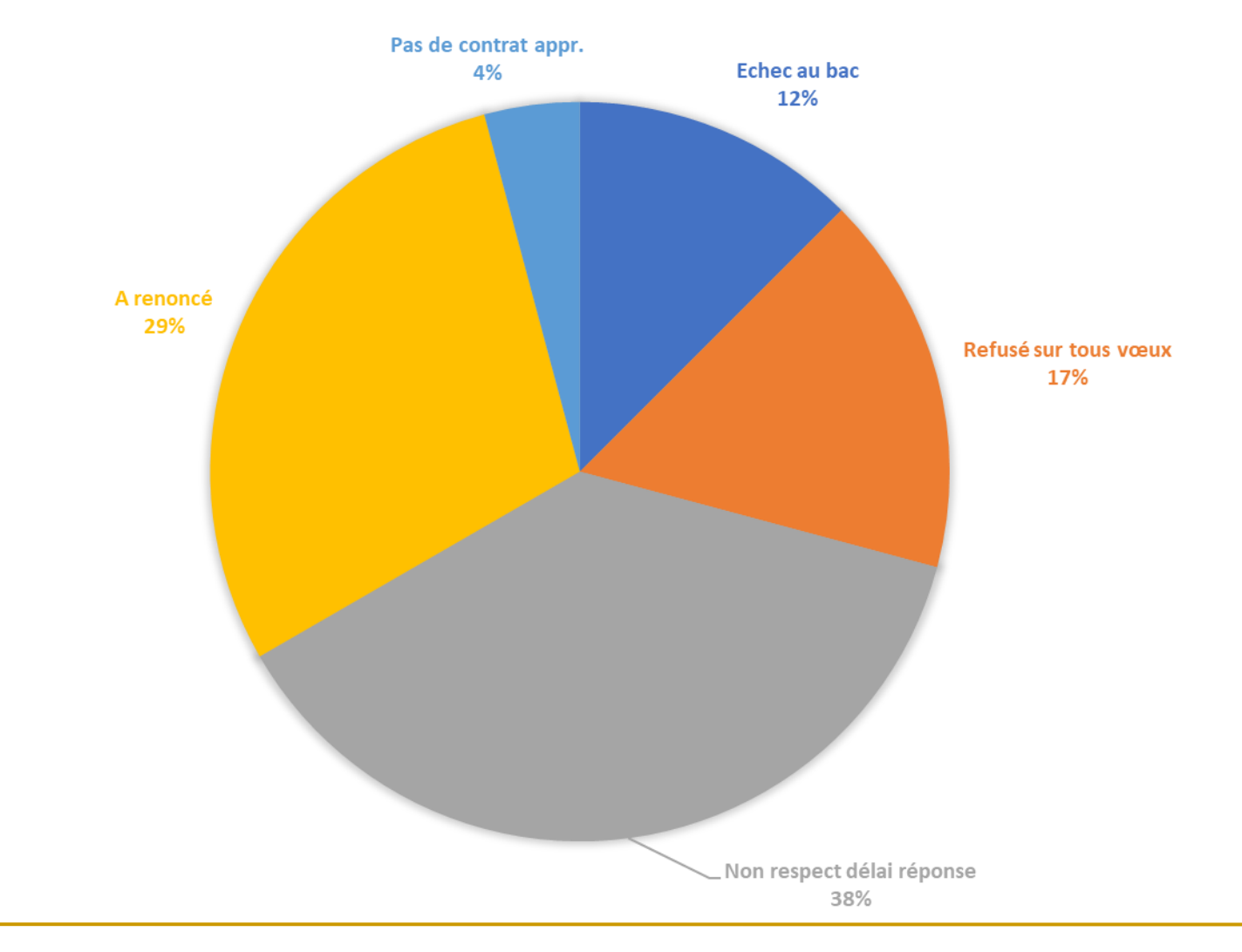

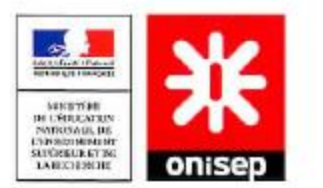

### Le schéma des études supérieures

Les principaux itinéraires de formation

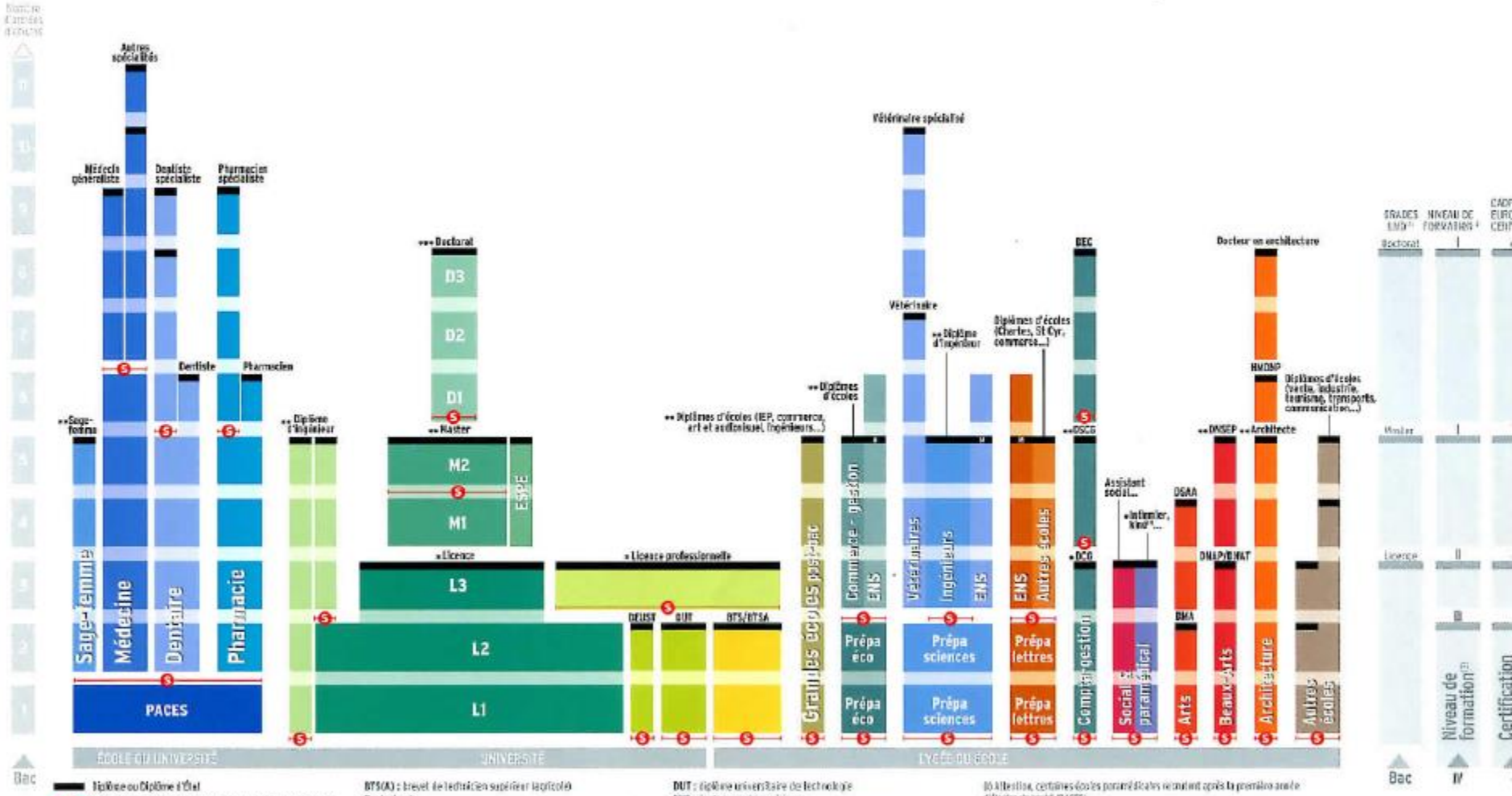

-C- Arrès sélectif (concours à épreuves, sélection sur dossier) Il coiste des passerolles entre des différentes filières.

Dedoclorat DCG : diptime de complabilité et de pestion DEC: diplôme d'expertisomplable DEUST : die löste d'études utiversitaires soimbliques et techniques DMA : cipibrar des mitters d'art DRAP : ciptime patienté d'erla plediques DRAT : digitirse national d'arts et techniques DRSEP : chylàme national tupò iour d'expression plestique DSAA adjatüne sopérieur c'orts recriqués DSCG : diplôme supérieur de complicabilité et de gestion-

ENS : école normale supérieure

ESPE : école supérieure du pr-afassoral et de l'éducation

HMMMP : catilitation à l'exercice de la maîntie d'œuvre

en son nam propre

IEP: Institut of etudes pastige es-

L:licence / M: mister

PACES : première at pie construtor aux études de santi-

\* ; but magaztia de ens forentièms déferent la grada de license \*\* : tout ou partie de ces formations délivrent le grade de mester

\*\*\* : lost quigart le de ces for mathem déliveral la grade de dectoral

d'étaits du sordé (PACES)

(2) Grades LVD : fax grades de licence, master, declarat correspondent à des pallers de l'onnation curactions.

Guienkenude formition gemet de classer des definies et des contituations en longtien d'abjectifs professionnels visés (méliers, fonctions qu'activités).

Paur en savoir plus : Les titres répertories ou Répertoire national des certifications professionnelles (85KP)

Ma Le Cadre excritéen des restitionalitans (CEC ou EQE ex annie at parroet aux étable manifers de la Cammuniaté auropéenne de coreaurantes contributions.

et les diplâmes délivrés par les différents pays.

## **Les exigences de l'université:**

➢Choisir un parcours adapté à son profil ➢Etre motivé par des études longues ➢Etre capable de fournir un travail personnel important et être autonome dans son organisation

## **L'université:**

- ➢ Offre des formations générales et pluridisciplinaires: la professionnalisation s'effectue en Master (bac +5)
- ➢ Permet la construction de parcours diversifiés et individualisés
- ➢ Favorise la mobilité dans l'espace européen et permet des comparaisons et équivalences au niveau international

## **La L1 plusieurs choix possible :**

➢**L1 Disciplinaire** (droit, histoire, sciences, éco-gestion, etc)

➢**L1 Cursus intégré :** (ex : Licence Hambord Ué Bordeaux Montaigne avec l'université de Hambourg : double diplôme)

➢**L1 Bi-Licence :** (licence bi-disciplinaire) ex : droit/langues

➢**L1 Double Licence :** (inscription à deux licences en simultanée ex : Info-Com & LLCE Anglais)

➢**L1 CMI** : Cursus master en ingénierie formation sur 5 ans (Ex : Physique, rayonnements et instrumentation)

#### **L1 Pluridisciplinaire :**

Ex : culture humaniste et scientifique Ué Bordeaux Montaigne

**L1 Parcours Internationale :** (licence classique + cours de langue+ 1 enseignement supplémentaire)

## **L'Université – LMD-**

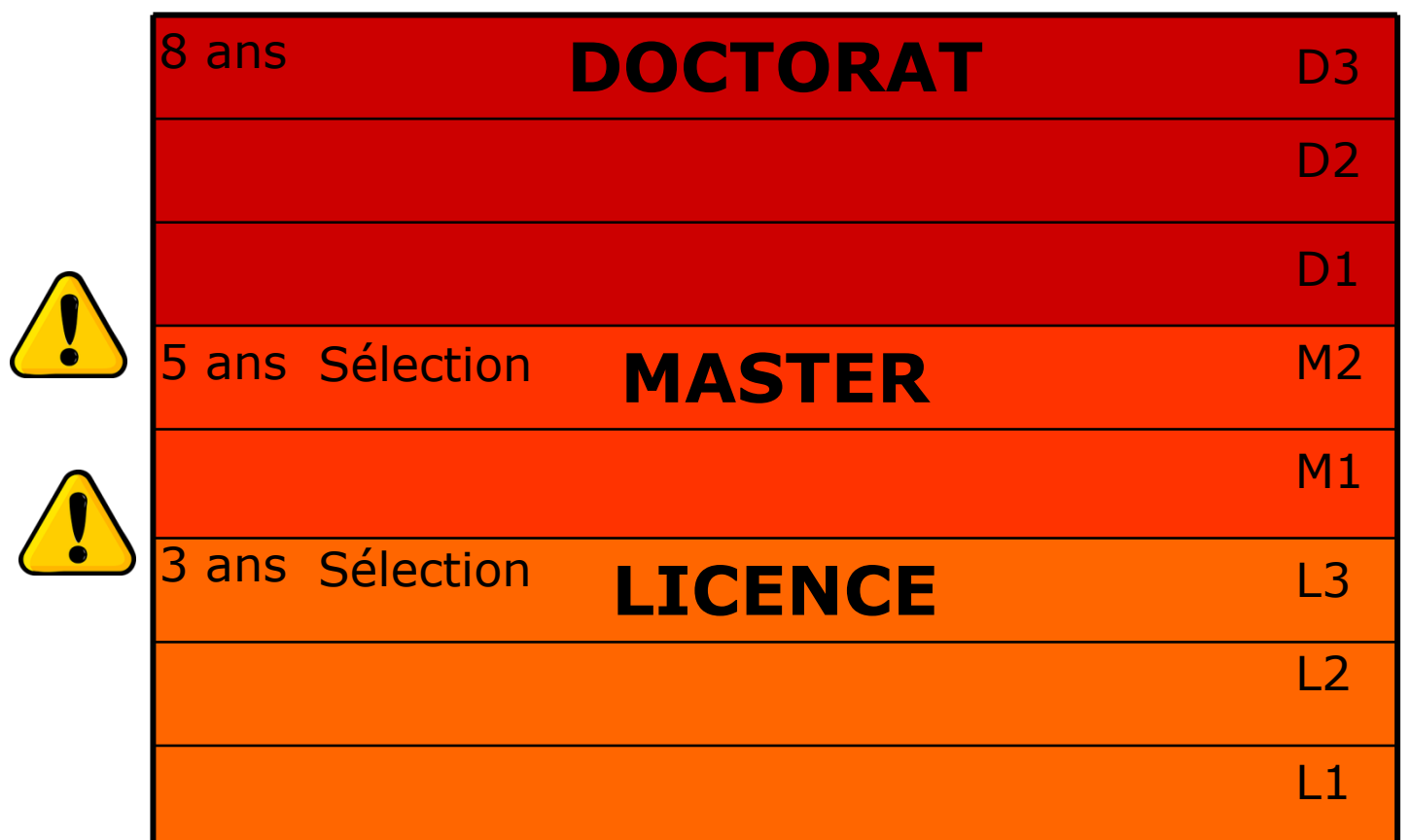

Chaque année est divisée en 2 semestres, chacun valant 30 crédits

### **Quelle licence après un bac Général ?**

#### **Sciences et technologies**

Maths, Informatique, Physique, Chimie, Sciences de la vie,Sciences de la terre, systèmes industriels (électronique, mécanique)…

#### **Economie-Gestion**

➢Licence de sciences économiques ➢Licence administration économique et sociale (AES)

#### **Santé**

➢L1 "PASS" : Parcours accès santé spécifique (médecine, pharmacie, odontologie, sage-femme/maiëuticien, etc) LAS : Licence accès santé

#### **Sport** ➢STAPS

**Sciences humaines et sociales** (histoire, sociologie, géographie Psychologie…): nécessitent une bonne culture générale, des qualités d'expression, de la rigueur…

#### **Droit**

Parcours très exigeants (capacités d'analyse et de synthèse)

#### **Lettres et langues**

➢Langues étrangères appliquées (LEA) ➢Licence lettres modernes (en vue de l'enseignement ou domaine de l'information-communication) ➢Sciences du language

# **LAS**

#### **Licence Accès Santé**

#### **Majeure autre** discipline que Santé<br>Mineure Santé

#### **Majeure Santé Mineure Sciences** médicales appliquées

**Plusieurs licences possibles** 

Licence Sciences pour la santé

Redoublement possible en L1 Candidatures uniquement après validation de 60 ou 120 crédits minimum

#### MÉDECINE, MAÏEUTIQUE, ODONTOLOGIE, PHARMACIE, KINÉSITHÉRAPIE

Deux droits à être candidat avec 60, 120 ou 180 crédits validés

## **PASS**

#### Parcours d'Accès Spécifique Santé

Majeure Santé Mineure autre discipline (option obligatoire)

> Pas de redoublement L'inscription dans la formation consomme un droit à être candidat

#### MÉDECINE, MAÏEUTIQUE, ODONTOLOGIE, PHARMACIE, KINÉSITHÉRAPIE

Deuxième droit à être candidat avec 120 ou 180 crédits validés

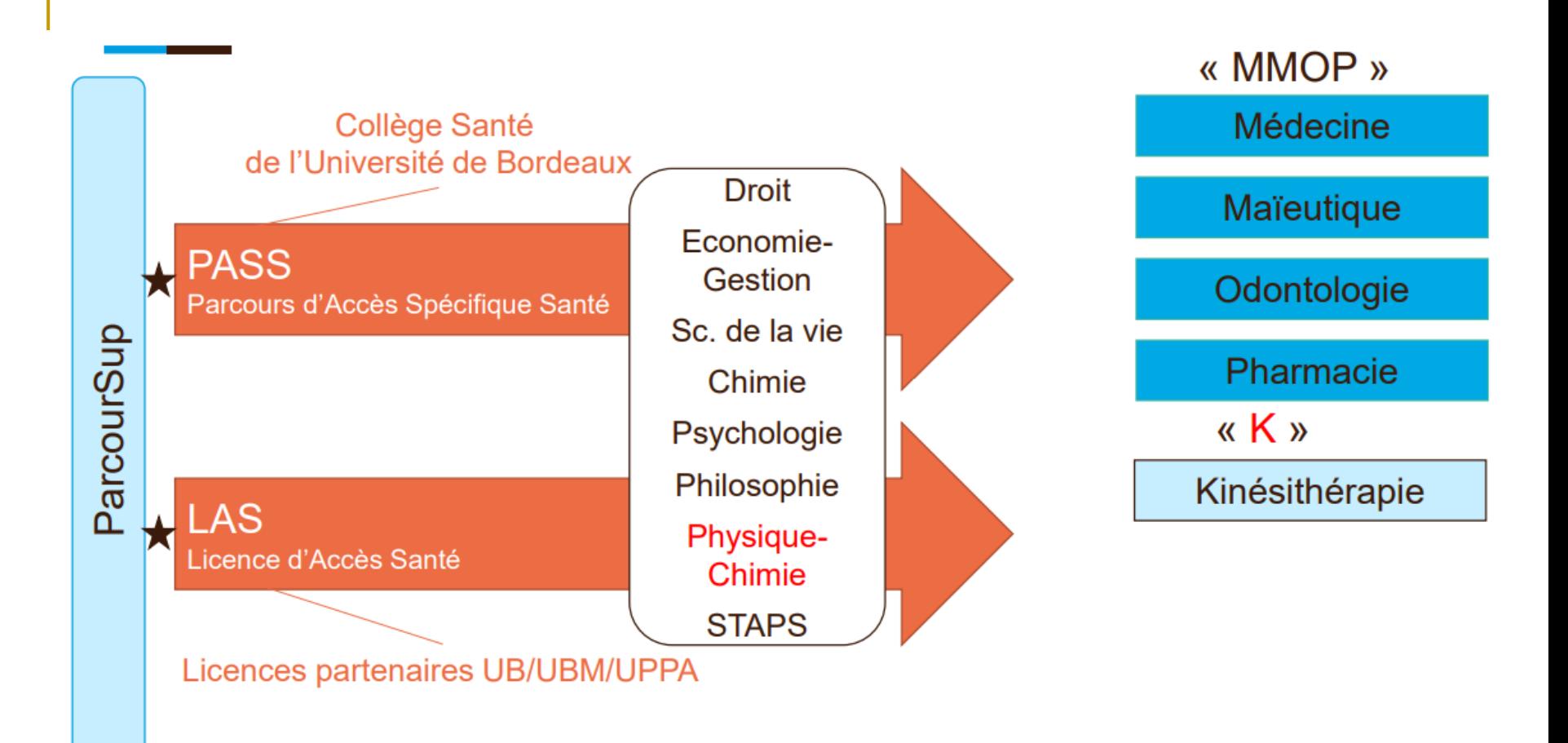

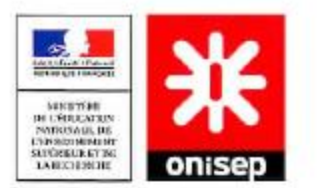

### Le schéma des études supérieures

Les principaux itinéraires de formation

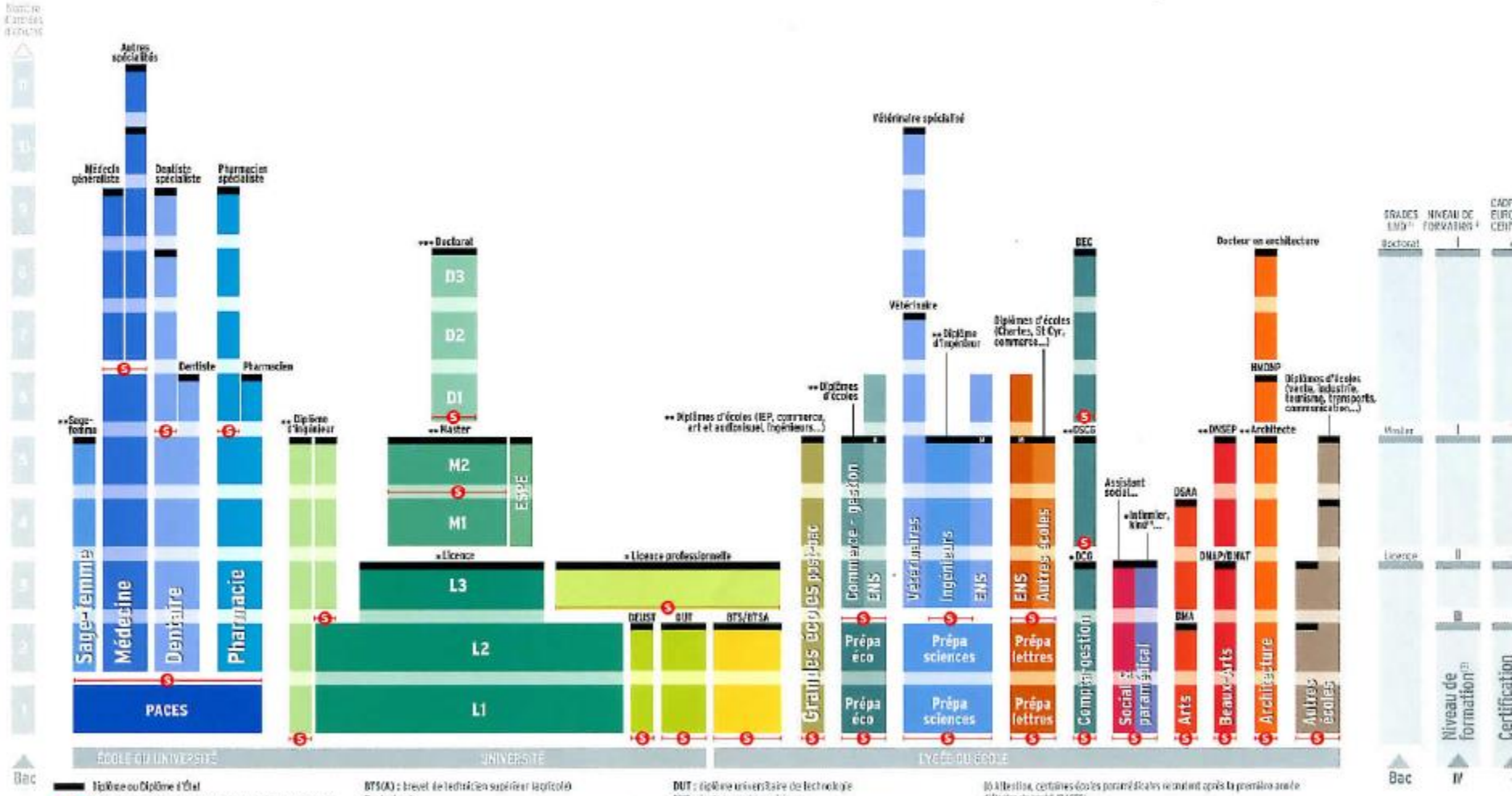

-C- Arrès sélectif (concours à épreuves, sélection sur dossier) Il coiste des passerolles entre des différentes filières.

Dedoclorat DCG : diptime de complabilité et de pestion DEC: diplôme d'expertisomplable DEUST : die löste d'études utiversitaires soimbliques et techniques DMA : cipibrar des mitters d'art DRAP : ciptime patienté d'erla plediques DRAT : digitirse national d'arts et techniques DRSEP : chylàme national tupò iour d'expression plestique DSAA adjatüne sopérieur c'orts recriqués DSCG : diplôme supérieur de complicabilité et de gestion-

ENS : école normale supérieure

ESPE : école supérieure du pr-afassoral et de l'éducation

HMMMP : catilitation à l'exercice de la maîntie d'œuvre

en son nam propre

IEP: Institut of etudes pastige es-

L:licence / M: mister

PACES : première at pie construtor aux études de santi-

\* ; but magaztia de ens forentièms déferent la grada de license \*\* : tout ou partie de ces formations délivrent le grade de mester

\*\*\* : lost quigart le de ces for mathem déliveral la grade de dectoral

d'étaits du sordé (PACES)

(2) Grades LVD : fax grades de licence, master, declarat correspondent à des pallers de l'onnation curactions.

Guienkenude formition gemet de classer des definies et des contituations en longtien d'abjectifs professionnels visés (méliers, fonctions qu'activités).

Paur en savoir plus : Les titres répertories ou Répertoire national des certifications professionnelles (85KP)

Ma Le Cadre excritéen des restitionalitans (CEC ou EQE ex annie at parroet aux étable manifers de la Cammuniaté auropéenne de coreaurantes contributions.

et les diplâmes délivrés par les différents pays.

## **Les grandes écoles**

- CPGE
- Écoles d'ingénieurs
- Écoles de commerce
- IEP (sciences politiques)
- Ecoles Normales Supérieures(ENS)

## **Classes Préparatoires aux Grandes Ecoles: CPGE**

- ➢ 2 ans en lycée
- ➢ Rythme de travail soutenu
- ➢ Scolarité très encadrée, contrôles fréquents

## Pour être admis, il faut :

- ➢ Un dossier solide et équilibré
- ➢ De bonnes capacités d'organisation et de travail
- ➢ Une bonne résistance physique et psychologique

## **CPGE scientifiques**

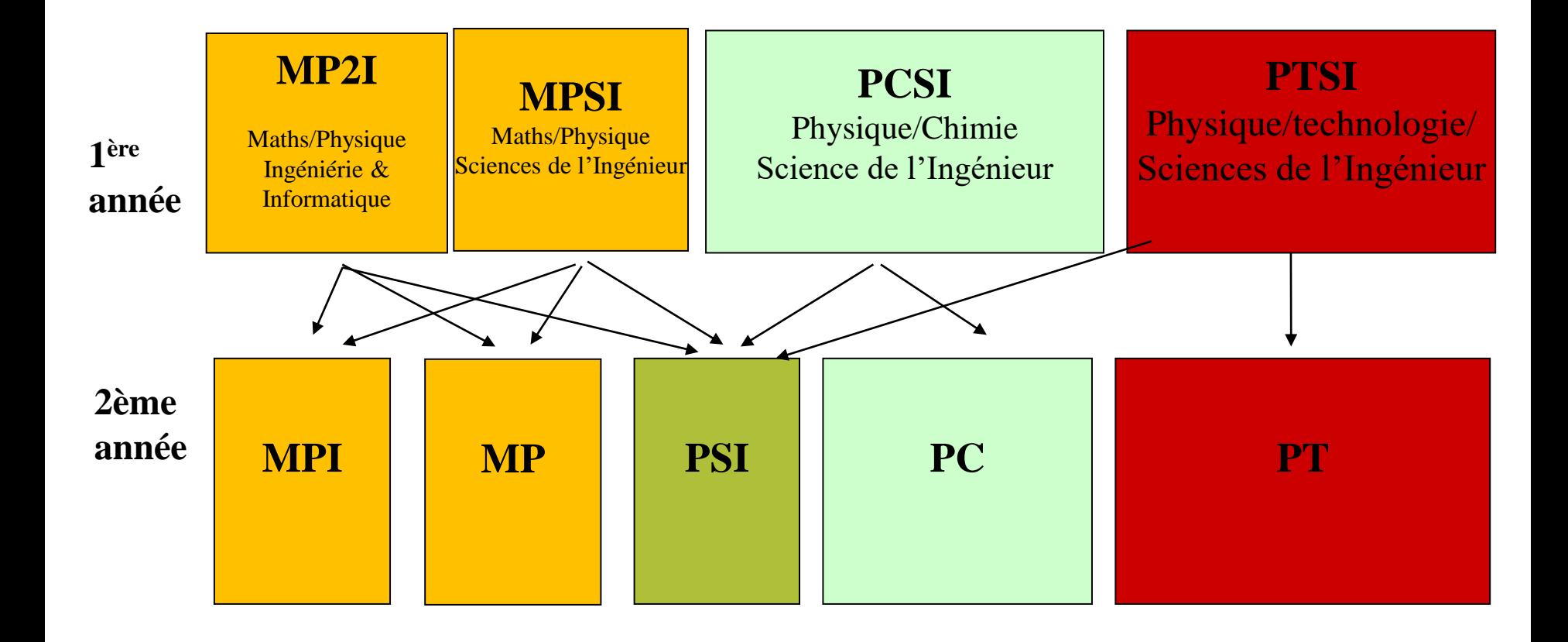

# **Les CPGE scientifiques**

**MP2I** Lycée Montaigne

**MPSI** Lycées Montaigne/Jullian/Barthou

**PCSI** Eiffel/Montaigne/Jullian/Barthou/Cassin/Bertrand de Born

**PTSI** Lycée Eiffel

### **Classe préparatoire BCPST (Biologie-Chimie-Physique-Sciences de la Terre) Lycées : Montaigne & Barthou**

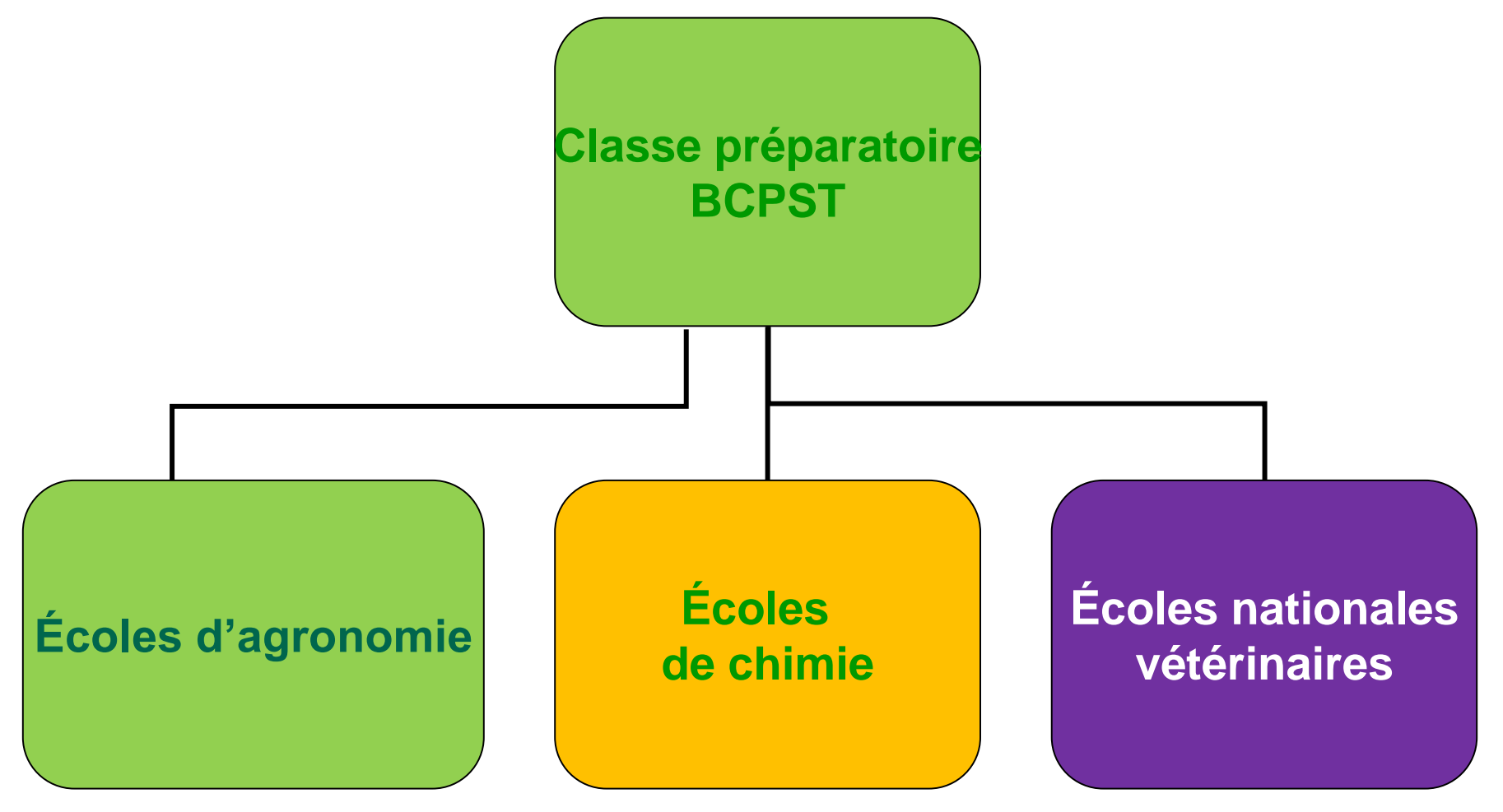

### **CPGE ECG (Lycées : Montaigne/Cassin/Barthou)**

**Option : math appliquées ou math approfondies & Economie/Socio H monde contempo/HG géopo/**

•Préparent :

✓Concours d'entrée en écoles de commerce et de gestion ✓ENS Paris-Saclay ✓ENSAE ✓CELSA ✓IEP ✓U Paris Dauphine

### **CPGE A/L Lettres (Lycées : Montaigne/Jullian/Barthou/Bertrand de Born)**

•Préparent aux concours d'entrée :

✓ENS ULM, Lyon, Paris-Saclay ✓BEL (banque épreuves littéraires) ✓CELSA, ESIT, ISIT ✓IEP ✓Saint-Cyr ✓Ecole des Chartes, Ecole du Louvre, etc…

## **CPGE B/L Lettres et sciences sociales (Lycée Montaigne)**

•Préparent aux concours d'entrée : ✓ENS ULM, Lyon, Paris-Saclay ✓Ecoles de commerce et de gestion ✓IEP ✓ENSAE/ENSAI ✓CELSA

✓GEIDIC (école d'ingénieur infomatique)

✓U Paris Dauphine

✓ESIT/ISIT

### **CPGE Droit D1/D2 (Lycée Eiffel)**

## **D1 : Droit/Economie**

•Préparent aux concours d'entrée ENS Rennes, IEP, Magistère Droit

## **D2 : Droit + Math/Eco**

•Préparent aux concours d'entrée ENS Paris-Saclay, en écoles de commerce et de gestion, CELSA, ENSAI, IEP

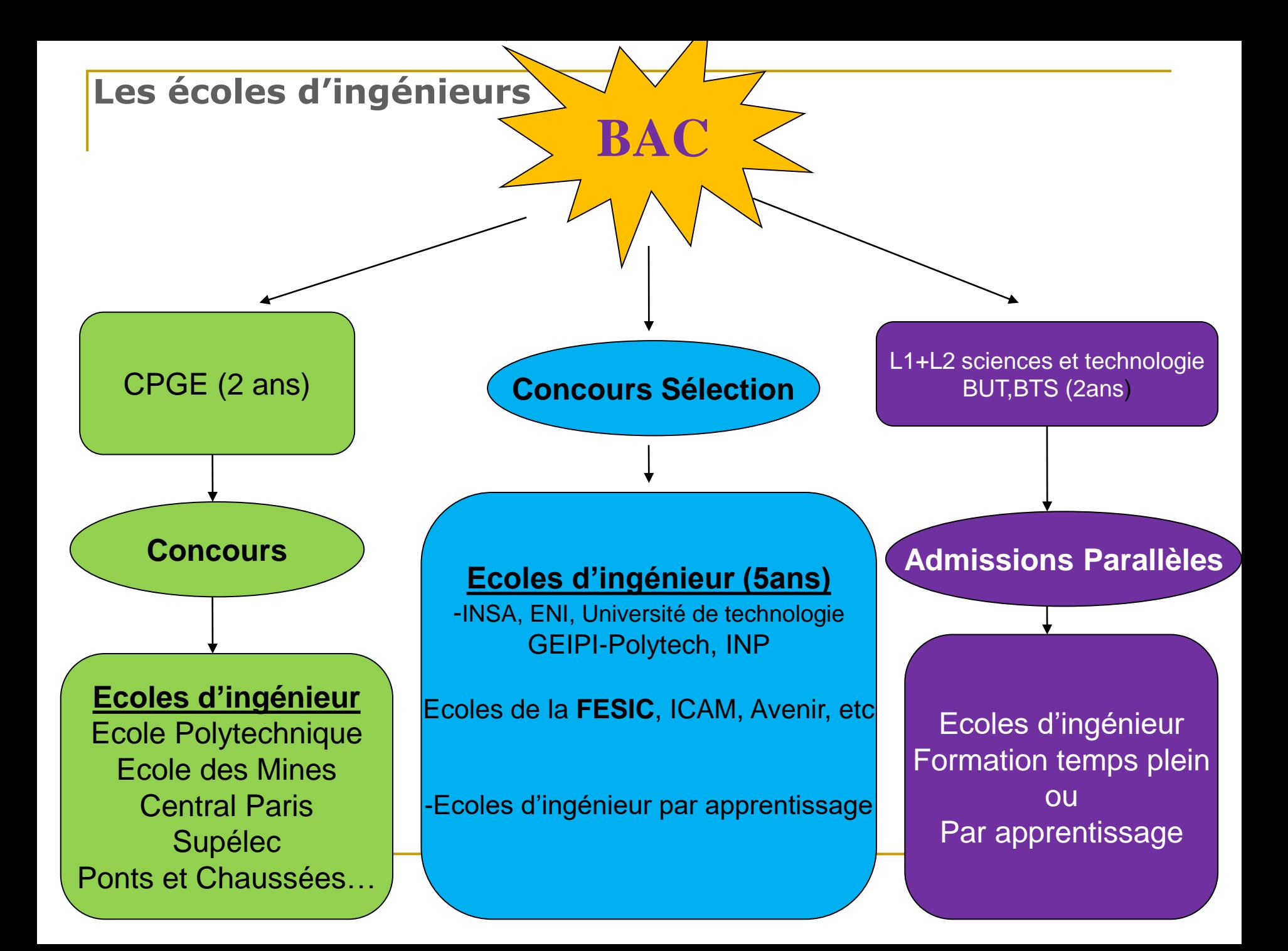

## Concours communs d'accés aux écoles d'ingénieurs post bac

- Concours ENI: bac G et STI2D
- Concours GEIPI-POLYTECH : bac G et STI2D
- 
- 

- 
- Concours INSA : bac G, STI2D et STL
- Sélection UT : bac G, STI2D et STL
- En école privée :
- Sélection FESIA : bac G, STAV, STI2D, STL
- Concours ESIEE : bac G, STI2D
- Concours AVENIR :bac G
- Puissance Alpha : bac G

# Bordeaux INP

Institut national polytechnique

- **ENSC** Cognitique
- **ENSMAC** (Agroalimentaire, Matériaux, Composite)
- **ENSEGID** (Environnement, Eaux, Géoressources)
- ENSEIRB MATMECA (Electronique, informatique, Télécoms, Mathématiques & Mécanique)
- ENSPIMA (Performance industrielle, maintenance aéronautique)
- **ENSTBB** Biotechnologies
- <sup>◼</sup> ENSGTI Pau (Energétique, génie des procédés)
- **ENSI Poitiers** (Génie de l'Eau et Génie Civil, Energie)
- **ISABTP Anglet (Bâtiment & Travaux Publics)**

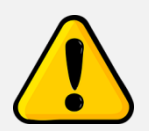

**Recrutement post-bac : CPBx/CCP INP/Prépa intégrée**

#### ■ Bordeaux Sciences Agro (agro-écologie, environnement, alimentation, viticulture, aménagement forestier, etc.) Admission CCP-INP + CPBx

## **Ecoles privées d'Ingénieur**

- <sup>◼</sup> ELISA Aerospace (Sciences Aérospatiales 37500€)
- ESME Sudria (Mécanique & Electricité 46880€)
- ESTI Pau (Génie informatique & mathématiques 32400€)
- ESTIA Bidart (sciences industrielles 29700€)
- EXIA CESI Bordeaux/Pau (Informatique 33500€)

## **Les écoles de commerce**

### **Forment des cadres dirigeants de sociétés Audit, Finance, Gestion, Marketing, Management, Ressources humaines…**

➢Durée des études: **3** à **5** ans

➢Stages en entreprise + stage à l'étranger

➢Formation le plus souvent généraliste, spécialisation en dernière année: audit, finance, marketing…

#### ➢**Ces écoles sont toujours payantes**

Pour choisir son école de commerce, vérifier:

- •La reconnaissance de l'école par l'état
- •Le visa des diplômes par le ministère de l'E.N
- •L'appartenance au chapitre des grandes écoles
- Labels et accreditations

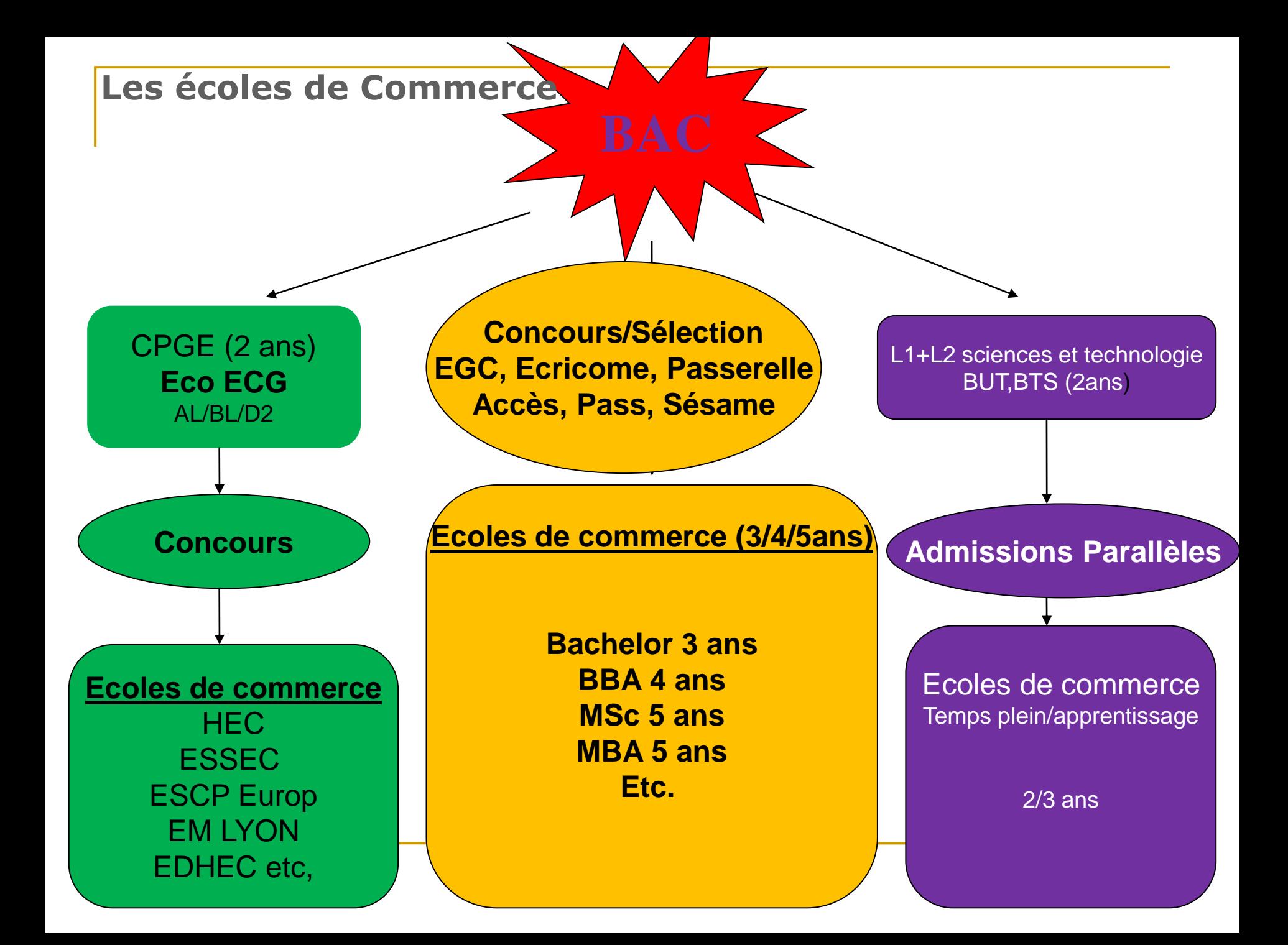

### **Programme Grande Ecole Kedge**

Marketing Economie Finance Comptabilité Management des opérations et systèmes d'information Droit et management Data analytics Apprendre à apprendre pour actualiser ses connaissances tout au long de sa carrière Contrôle de gestion Design thinking et méthode agile Humanités digitales Développement durable

### **Les IEP : Instituts d'études politiques**

- ➢ **10 instituts d'études politiques**
- ➢ **Entrée en 1ère année via Parcoursup**
- ➢ **Entrée en 2ème année :** ( bac+1 ou 2)
- ➢ Formation généraliste et très diversifiée(sciences politiques,droit,économie,sociologie,LV,relations internationales…)
- ➢ **Débouchés**: Journalisme, Ressources humaines, Commerce international, Diplomatie, ENA, Ecole de magistrature, Banques, Assurances…

### **L'entrée en IEP : Environ 2500 place en France pour les 10 IEP**

### Concours commun pour 7 IEP :

Aix en Provence Lille Lyon Rennes Saint-Germain-en-Laye **Strasbourg Toulouse** 

Concours : Questions contemporaines + Résultats scolaires

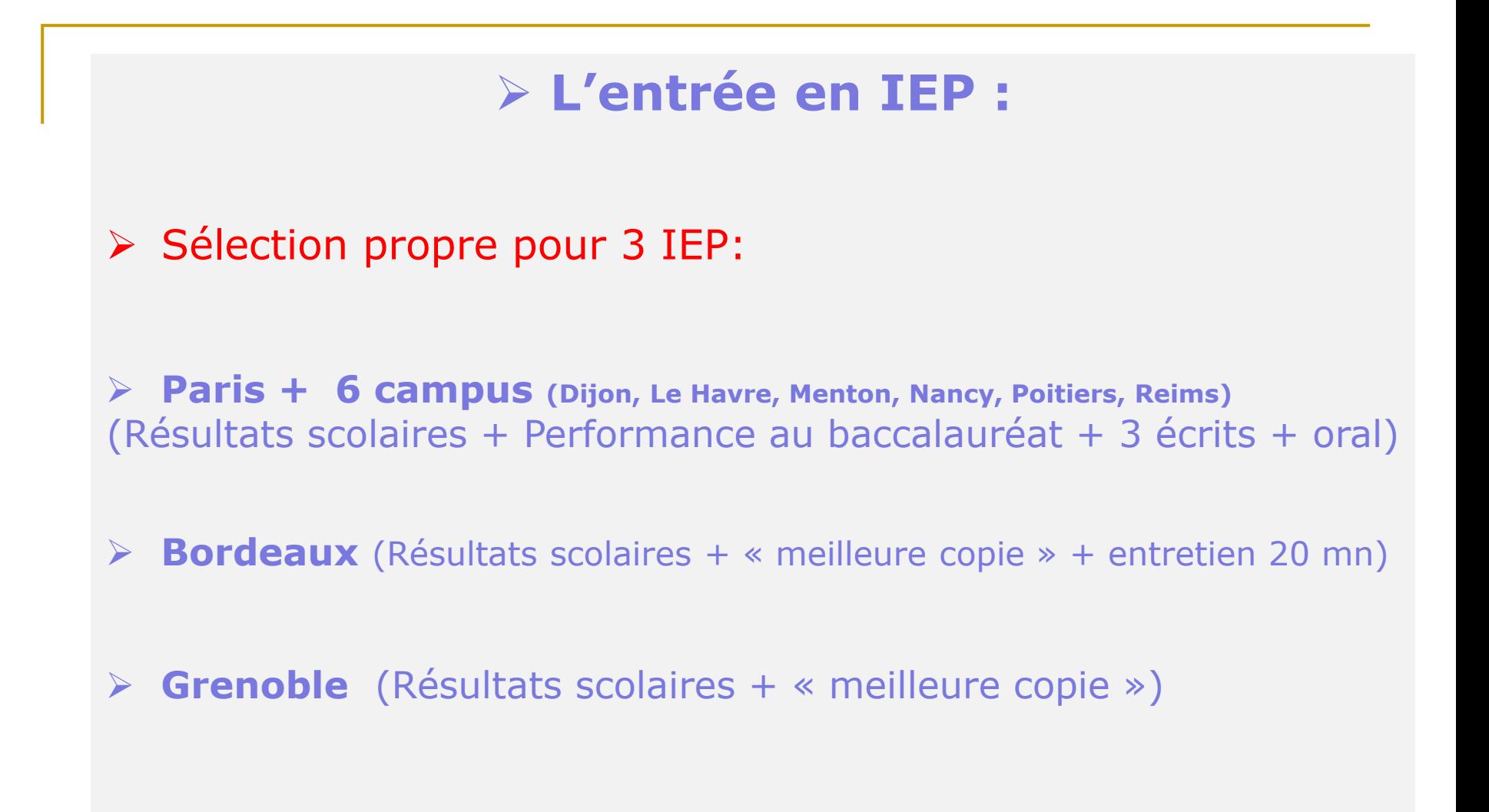

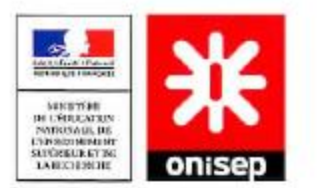

### Le schéma des études supérieures

Les principaux itinéraires de formation

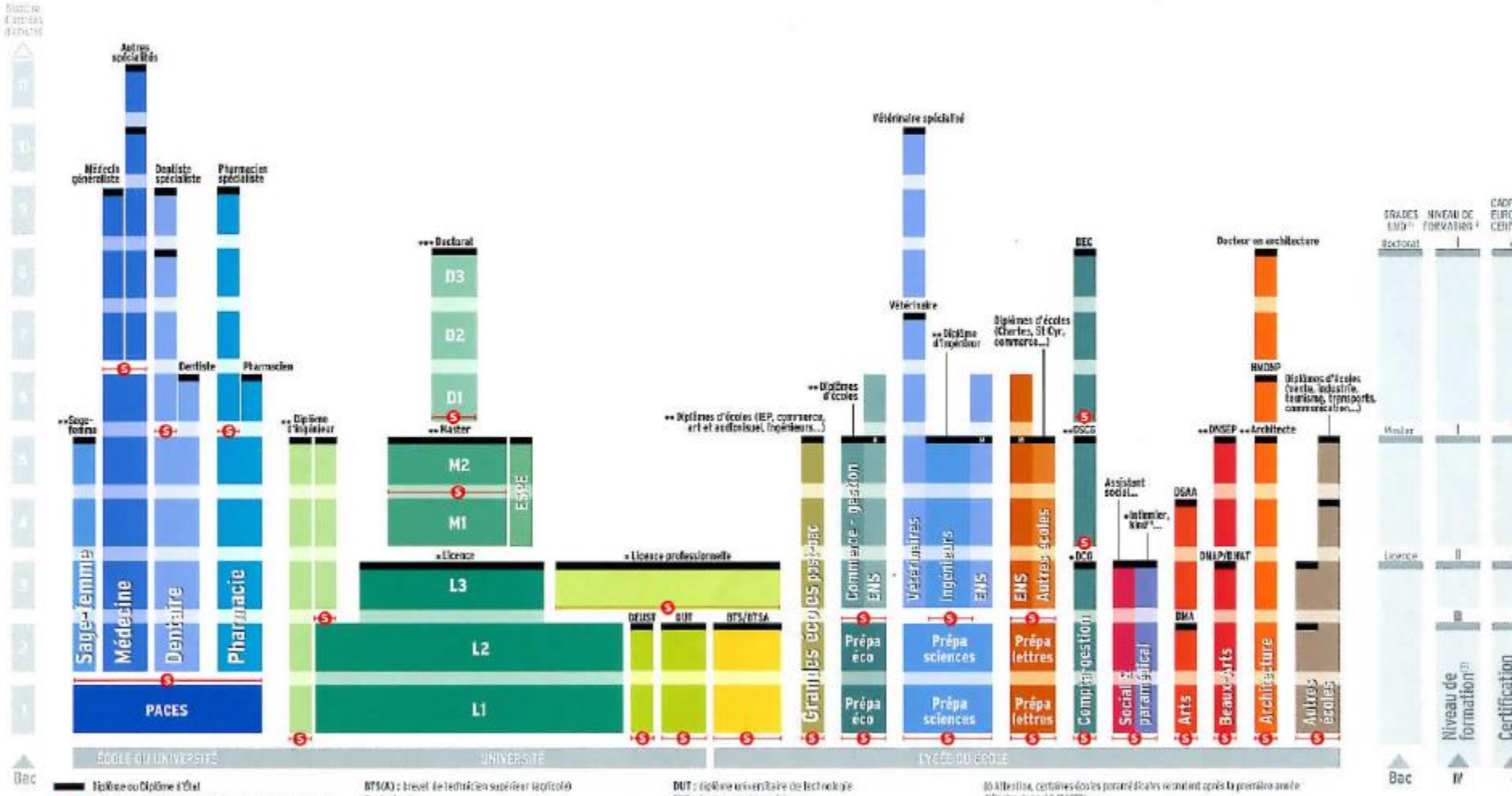

-C- Arrès sélectif (concours à épreuves, sélection sur dossier) Il coiste des passerolles entre des différentes filières.

Dedoclorat DCG : diptime de complabilité et de pestion DEC: diplôme d'expertisomplable DEUST : die löste d'études utiversitaires soimbliques et techniques DMA : cipibrar des mitters d'art DRAP : ciptime patienté d'erla plediques DRAT : digitirse national d'arts et techniques DRSEP : chylàme national tupò iour d'expression plestique DSAA adjatüne sopérieur c'orts recriqués DSCG : diplôme supérieur de complicabilité et de gestion-

ENS : école normale supérieure

ESPE : école supérieure du pr-afassoral et de l'éducation

HMMMP : catilitation à l'exercice de la maîntie d'œuvre

en son nam propre

IEP: Institut of etudes pastige es-

L:licence / M: mister

PACES : première at pie construtor aux études de santi-

\* ; but magaztia de ens forentièms déferent la grada de license \*\* : tout ou partie de ces formations délivrent le grade de mester

\*\*\* : lost quigart le de ces for mathem déliveral la grade de dectoral

d'étaits du sordé (PACES)

(2) Grades LVD : fax grades de licence, master, declarat correspondent à des pallers de l'onnation curactions.

Guienkenude formition gemet de classer des definies et des contituations en longtien d'abjectifs professionnels visés (méliers, fonctions qu'activités).

Paur en savoir plus : Les titres répertories ou Répertoire national des certifications professionnelles (85KP)

Ma Le Cadre excritéen des restitionalitans (CEC ou EQE ex annie at parroet aux étable manifers de la Cammuniaté auropéenne de coreaurantes contributions.

et les diplâmes délivrés par les différents pays.

# **BTS et BUT :**

# **deux diplômes professionnels**

- BTS 2 ans, BUT 3 ans
- **Qualifiant**
- **E** Stages en entreprise:
	- BTS : de 8 à 12 semaines
	- BUT : au moins 26 semaines
- Suivi de la scolarité, évaluations régulières, contrôle des absences, etc.
- Formation en alternance possible

### ➢ **Sélection à l'entrée**

## **Leurs spécificités :**

### **BTS**

Formation très spécialisée 2 ans

## **97 BTS**

## **1/3** ensgt général **2/3** ensgt professionnel **Formation Lycée ou CFA**

35 étudiants maxi par classe

Encadrement soutenu

### **BUT**

Formation plus généraliste 3 ans

## **25 BUT + Spé**

**1/2** ensgt général

**1/2** ensgt professionnel

## **Formation en IUT**

**(**Institut Universitaire de Technologie) 50 à 150 étudiants( petits gps en TP et TD) Plus d'autonomie

nécessaire

### **Un exemple dans le domaine du commerce :**

### **1 BUT :**

Techniques de Commercialisation

### **Des BTS :**

Management commerciale opérationnel Négociation et digitalisation de la relation client Technico-Commerciale Profession Immobilière Banque/Assurance

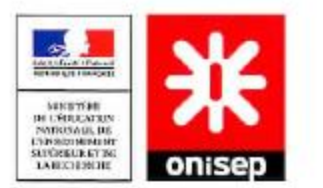

### Le schéma des études supérieures

Les principaux itinéraires de formation

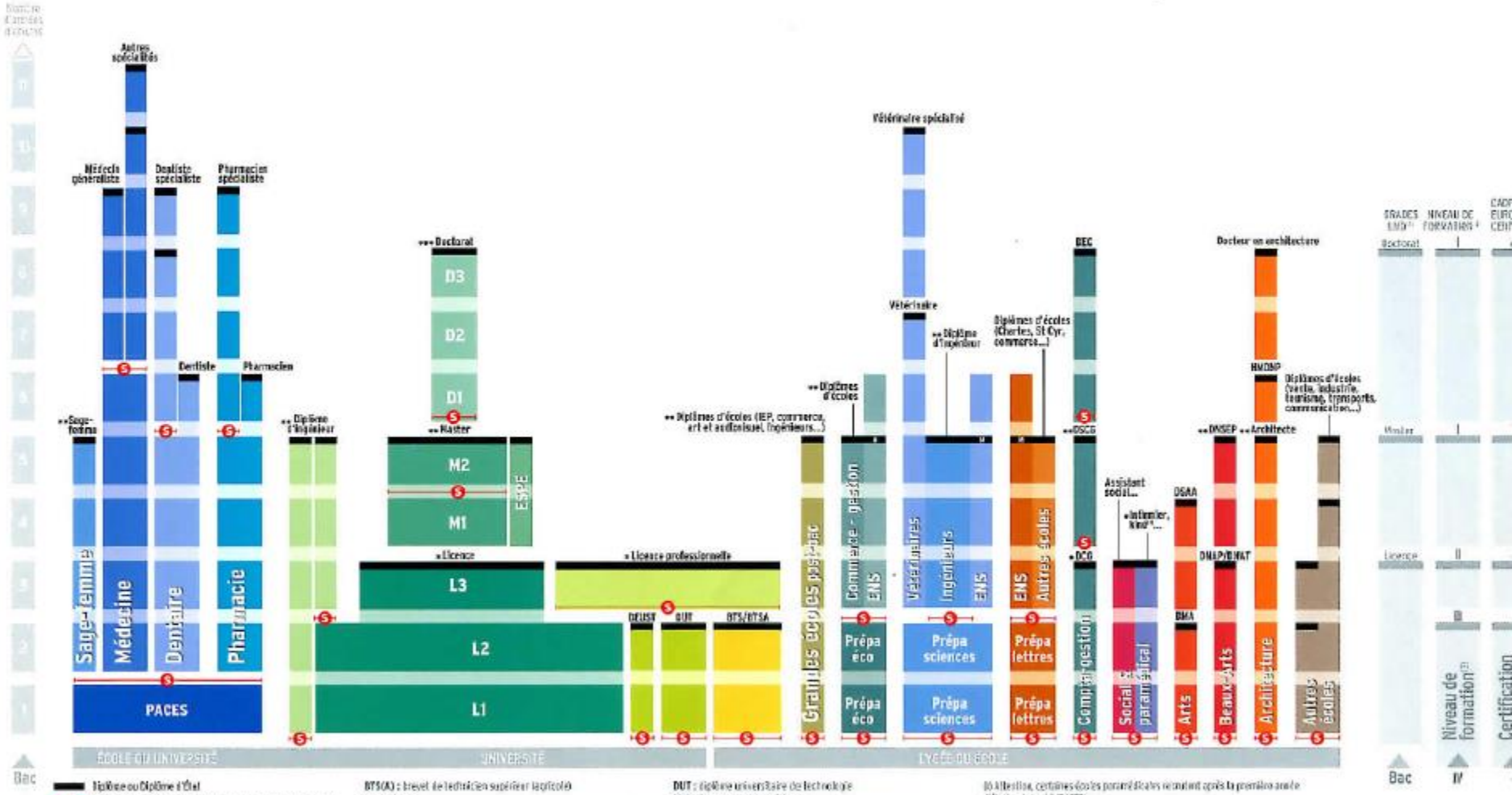

-C- Arrès sélectif (concours à épreuves, sélection sur dossier) Il coiste des passerolles entre des différentes filières.

Dedoclorat DCG : diptime de complabilité et de pestion DEC: diplôme d'expertisomplable DEUST : die löste d'études utiversitaires soimbliques et techniques DMA : cipibrar des mitters d'art DRAP : ciptime patienté d'erla plediques DRAT : digitirse national d'arts et techniques DRSEP : chylàme national tupò iour d'expression plestique DSAA adjatüne sopérieur c'orts recriqués DSCG : diplôme supérieur de complicabilité et de gestion-

ENS : école normale supérieure

ESPE : école supérieure du pr-afassoral et de l'éducation

HMMMP : catilitation à l'exercice de la maîntie d'œuvre

en son nam propre

IEP: Institut of etudes pastige es-

L:licence / M: mister

PACES : première at pie construtor aux études de santi-

\* ; but magaztia de ens forentièms déferent la grada de license \*\* : tout ou partie de ces formations délivrent le grade de mester

\*\*\* : lost quigart le de ces for mathem déliveral la grade de dectoral

d'étaits du sordé (PACES)

(2) Grades LVD : fax grades de licence, master, declarat correspondent à des pallers de l'onnation curactions.

Guienkenude formition gemet de classer des definies et des contituations en longtien d'abjectifs professionnels visés (méliers, fonctions qu'activités).

Paur en savoir plus : Les titres répertories ou Répertoire national des certifications professionnelles (85KP)

Ma Le Cadre excritéen des restitionalitans (CEC ou EQE ex annie at parroet aux étable manifers de la Cammuniaté auropéenne de coreaurantes contributions.

et les diplâmes délivrés par les différents pays.

## **Les écoles spécialisées**

- ➢ **Cap vers un métier précis**
- ➢ **secteurs :**
- ✓ **Social** ✓ **Paramédical**
- ✓ **Artistique**
- ✓ **Architecture**
- ✓ **Comptabilité**

➢ **Forte sélectivité à l'entrée qui nécessite une motivation importante**

## **Le secteur social :**

- ➢ **Assistant social**
- ➢ **Educateur spécialisé**
- ➢ **Educateur de jeunes enfants**

## **Le secteur paramédical**

➢ Formation en 3 ou 4 ans pour obtenir

Un DE (diplôme d'état) infirmier (5 voeux max) manipulateur en électrologie médicale…

ou

Un CC (certificat de capacité) Orthophoniste, orthoptiste...

## **Les arts**

**Ministère de l'Education Nationale**

#### DNMADE

**(diplôme national des métiers d'art et du design)** 

٠Licence à l'université

**Ministère de la Culture**

Une cinquantaine d'écoles d'art, municipales, régionales et nationales

Recrutement sur concours, entretien, dossier d'œuvres personnelles

## **Ecoles d'Art**

- ❖ DNA (bac+3) Design graphique, d'espace, produit, arts, etc…
- ➢ Ecole supérieure des arts et de la communication Pau
- ➢ Ecole des Beaux Arts Bordeaux, Toulouse
- ➢ Ecole supérieure d'art Bayonne
- ➢ Ecole supérieure d'arts et céramique Tarbes

Inscription au concours à partir de janvier

# **Ecoles d'Architecture**

## ❖ **22 écoles d'Architecture**

(dont une privée et une école d'ingénieur).

➢ Recrutement : dossier scolaire + entretien

- ➢ Bac +5 DE Architecte
- ➢ Bac +6 HMONP

### **Ecoles spécialisées dans la filière comptable**

**1 Voeux/Etablissement**

➢**DCG** Diplôme de comptabilité et de gestion (bac +3)

➢**DSCG** Diplôme supérieur de comptabilité et de gestion(bac + 5)

➢**DEC** Diplôme d'expertise comptable

(Après 3 ans de stage professionnel)

requis.

Pour ces études comptables, un très bon niveau en maths est

## **Parcoursup**

■ Ouverture du site : 20 décembre 2023

BTS/BTSA, DTS, DCG, DN MADE, MAN, BUT, CPGE Ecoles d'ingénieurs, d'architectes Universités Ecoles de Commerce, etc…

- <sup>◼</sup> Inscription des vœux :17 janvier -14 mars 2024 10 vœux max par type de formation / 20 sousvœux
- Confirmation / dossier: 3 avril 2024
- Résultats à partir du 30 mai 2024

### **Sites Internet**

### **www.onisep.fr www.cidj.com**

[www.education.gouv.fr](http://www.education.gouv.fr/) [www.parcoursup.fr](http://www.parcoursup.fr/)

**prepas.org www.grandesecoles-postbac.org www.cefi.org**